# **Open-CMSIS-Pack**

Technical Project Meeting 2021-10-12

This meeting is recorded !

C: Open-CMSIS

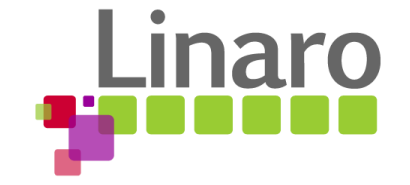

011101 01110101 01110010 01110

Am 01100101

 $\frac{101110101}{01110010}$ 

110 01111001

110011 00100000 01110100 01101111

 $\Box$ 10111 01101000 011001

- Top-Level Concept and Requirements [Reinhard]
- ProjManager demo first PoC implementation [Daniel B.]
- Review of ST concept any feedback?
- **Feedback on Handlebars**
- **Next steps**

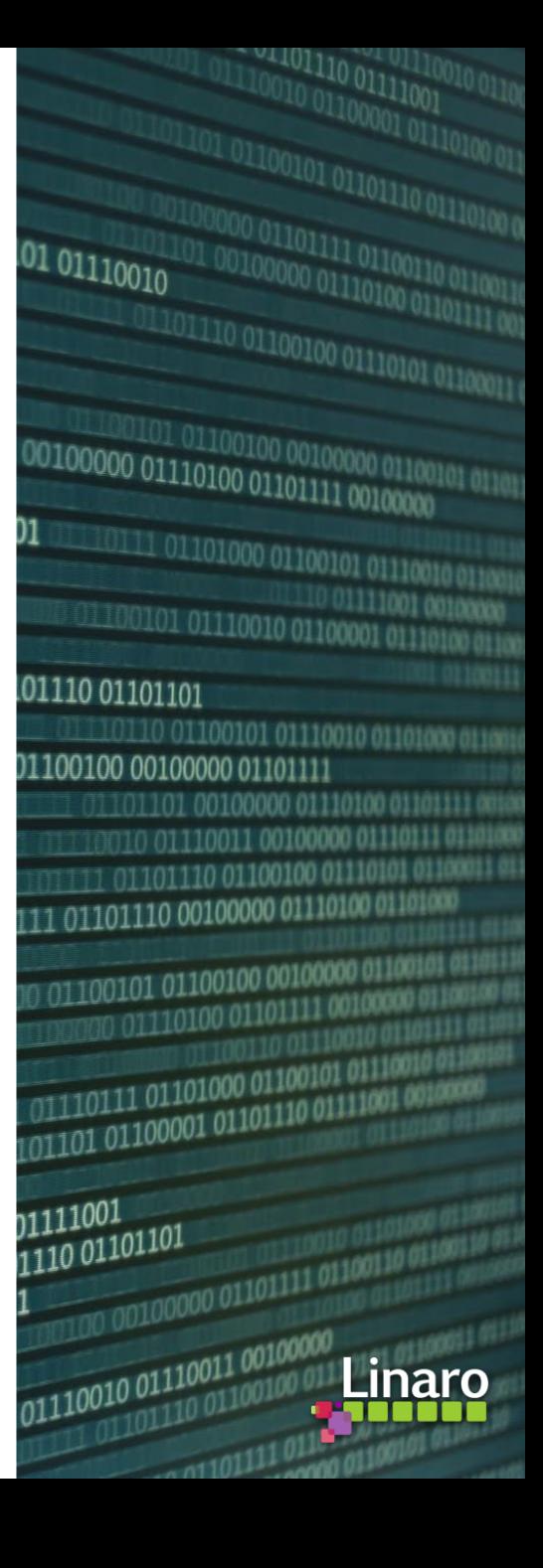

#### Top-Level Concepts arm

<https://github.com/Open-CMSIS-Pack/Open-CMSIS-Pack/issues/6>

© 2021 Arm

### Arm Virtual Hardware

- Precise **simulation models** of Cortex-M device sub-systems designed for complex software verification and testing
- Runs any RTOS or bare metal code
- Provides virtual peripheral interfaces for I/O simulation
- Enables test automation of diverse software workloads, including unit, integration tests, and fault injection
- Cloud service that can be integrated in **CI/CD** and **MLOps** development flows

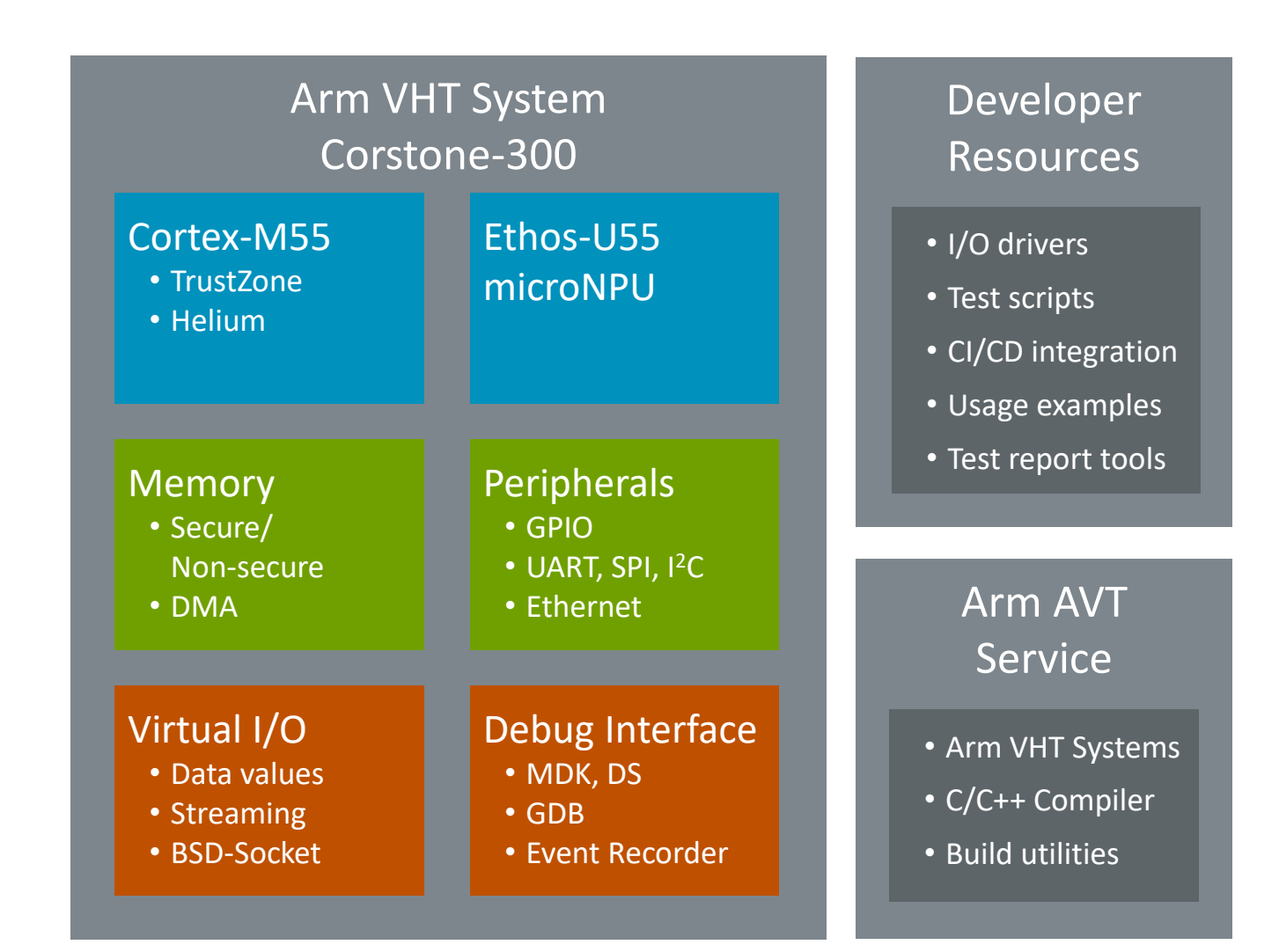

## Workflow for CI: Develop Application Code or Test Cases

Flexible workflows addresses the needs of every developer

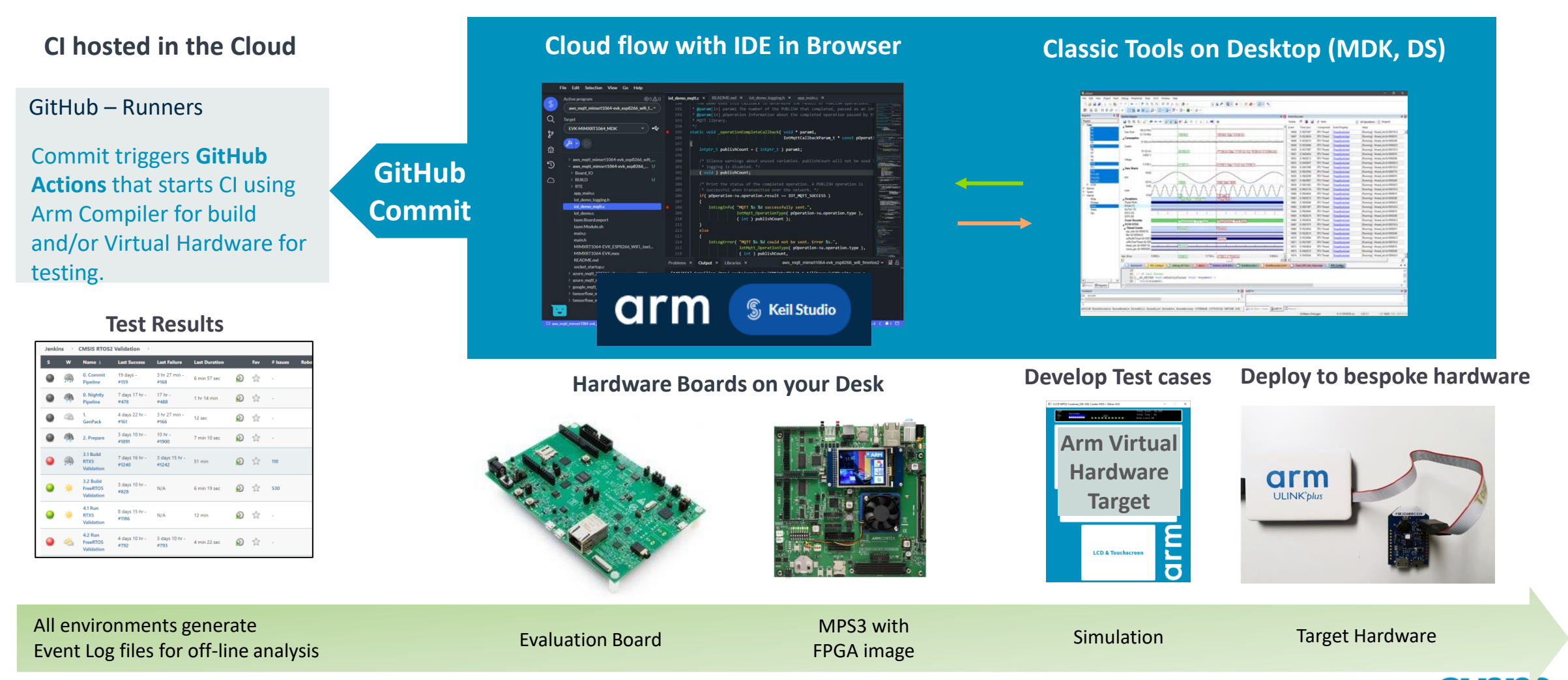

#### FVP Platform for IoT/DSP/ML Software Development

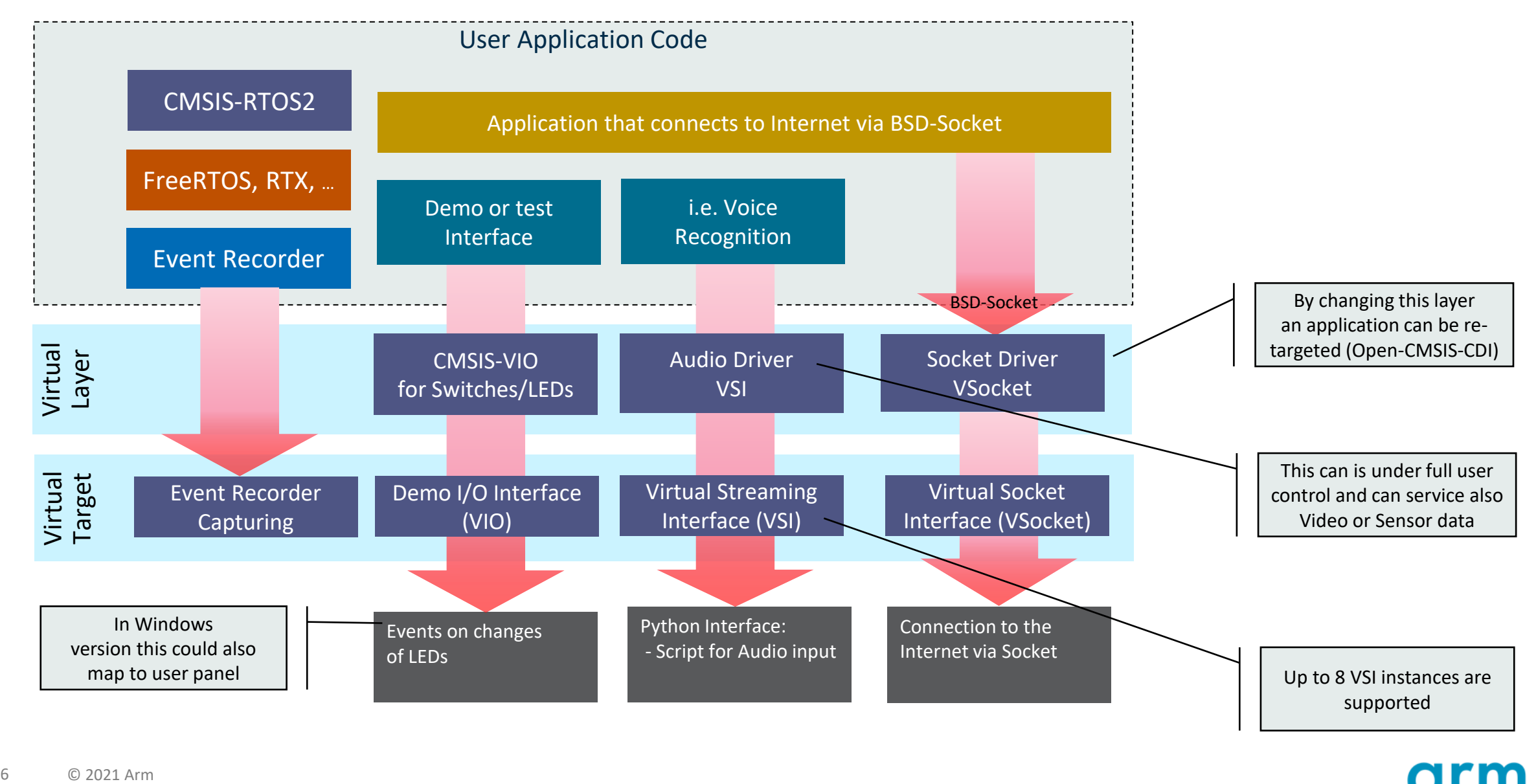

## FVP/FM Streaming Peripheral Extension

#### First PoC implementation of Streaming Interface

#### **FVP Implementation for Linux and Windows**

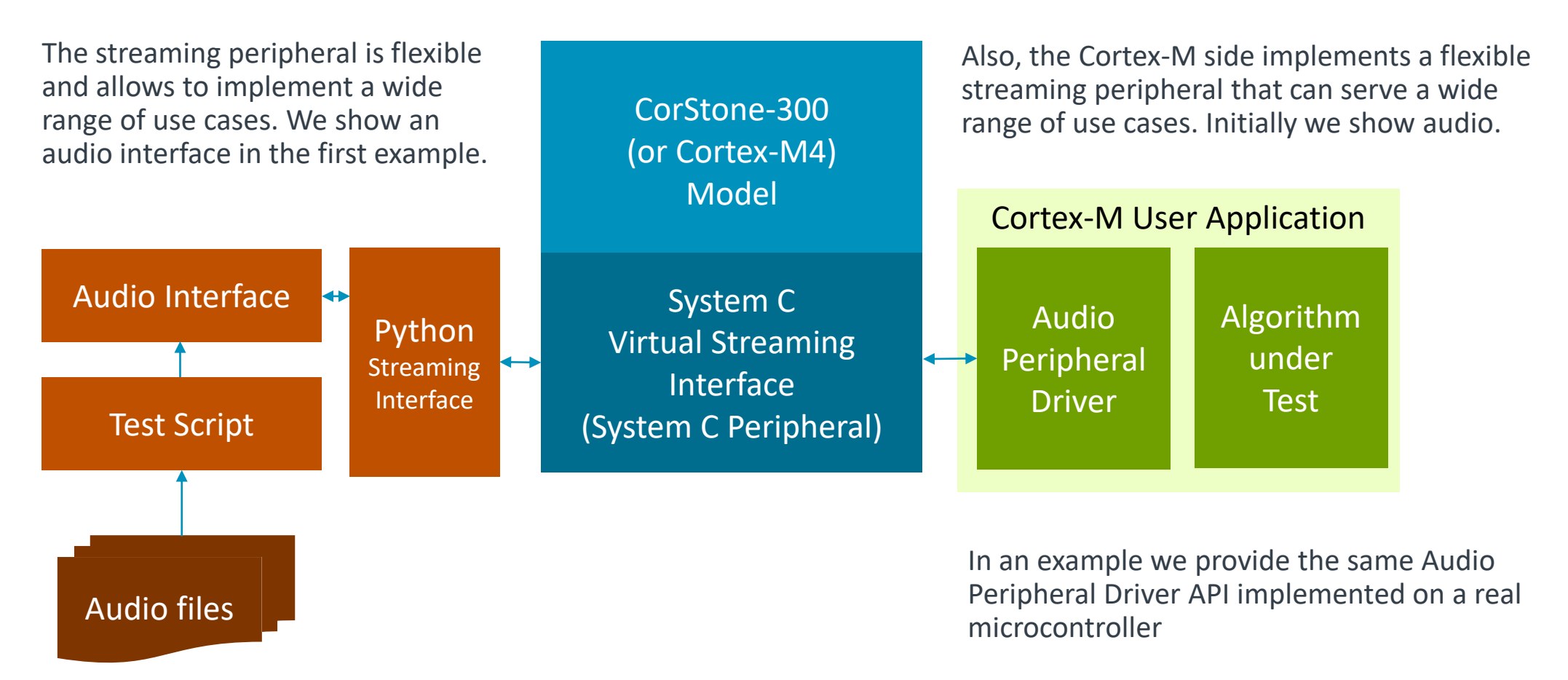

## Types of Software Testing

#### Better quality faster, conforming to safety standards

- Unit Testing
	- Test little chunks of code at a time
	- Tested against your 'test' build
- Integration Testing
	- Test whether two components work together when they are combined. Verifies that the interface between them works properly
	- Tested against your 'test' build
- System (Black-box) Testing
	- Test that final system works as expected. Control external controls & stimuli to system and measure response
	- Tested against your 'release' build
- **Regression Testing**
	- **Suite of tests (unit & integration tests) & run continuously upon version control updates.**
	- **Used in Continuous Integration (CI)**

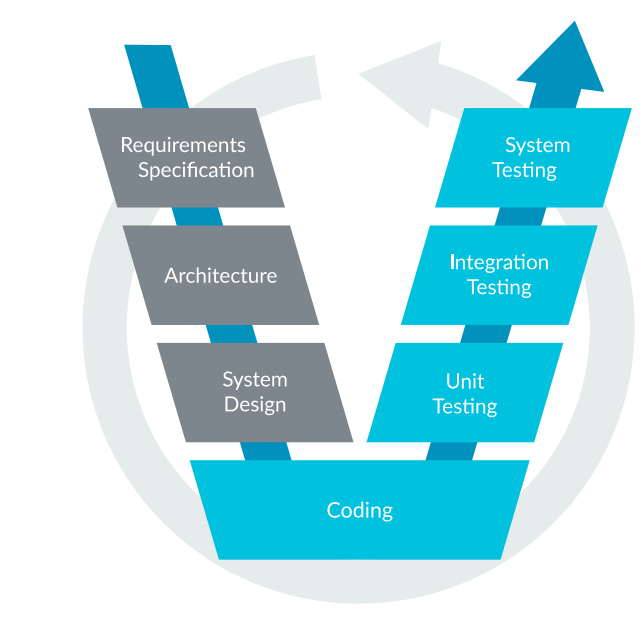

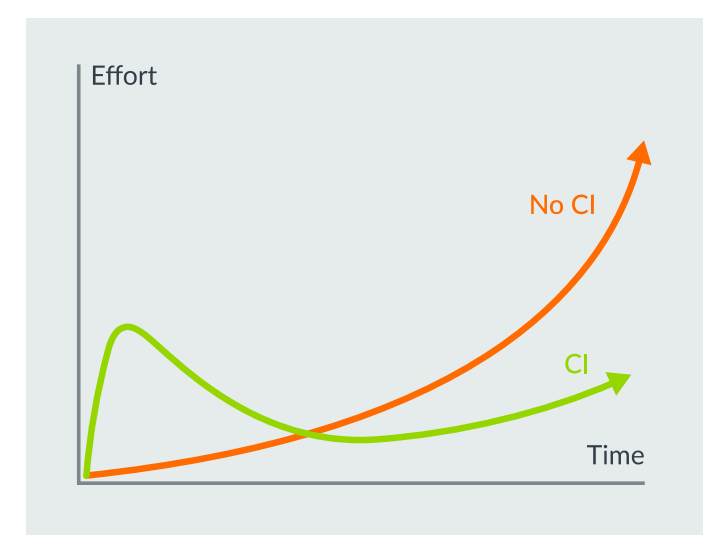

### Application Software – from Virtual to Physical Hardware

Provide evidence of correctness on Arm Virtual Hardware Target and Physical Hardware

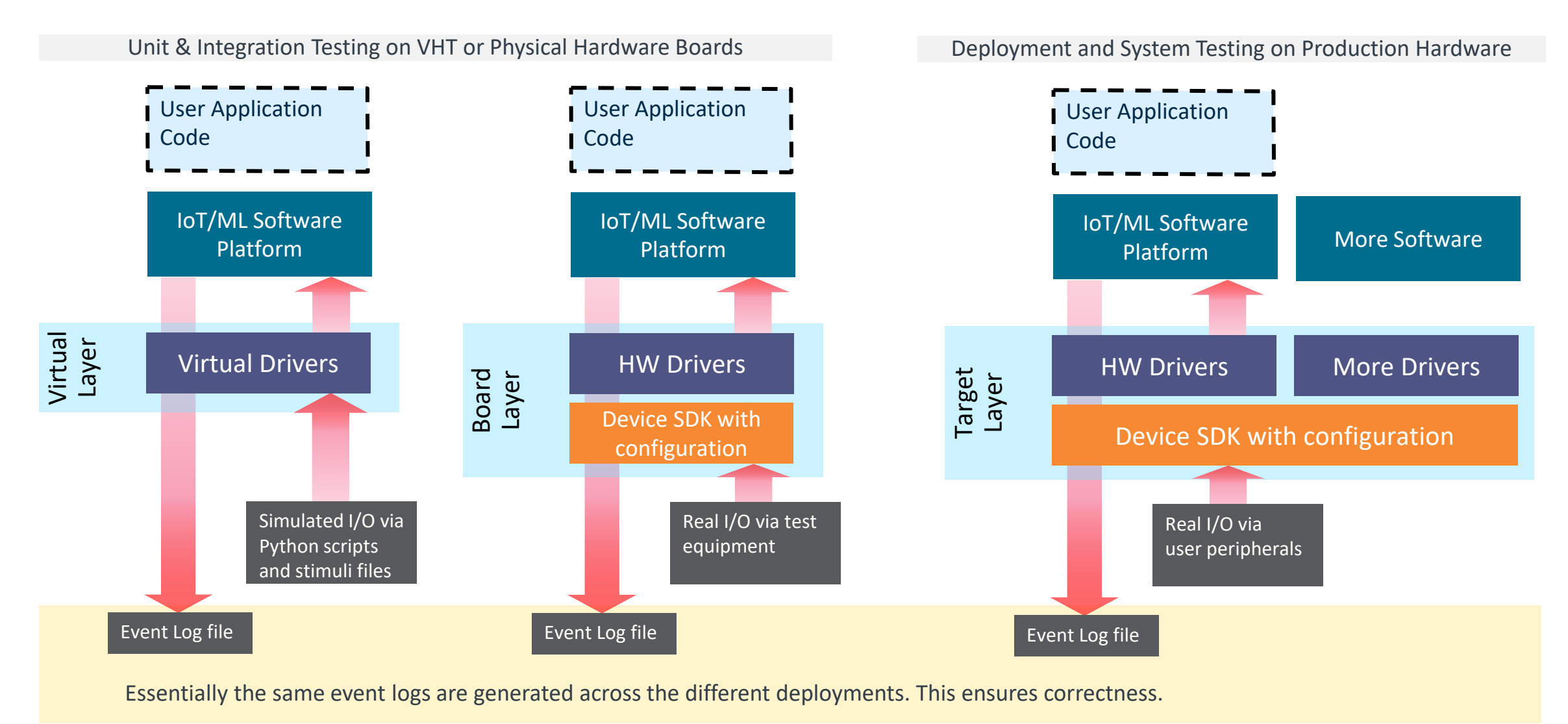

9 © 2021 Arm

### Run VHT on AMI – from GitHub actions

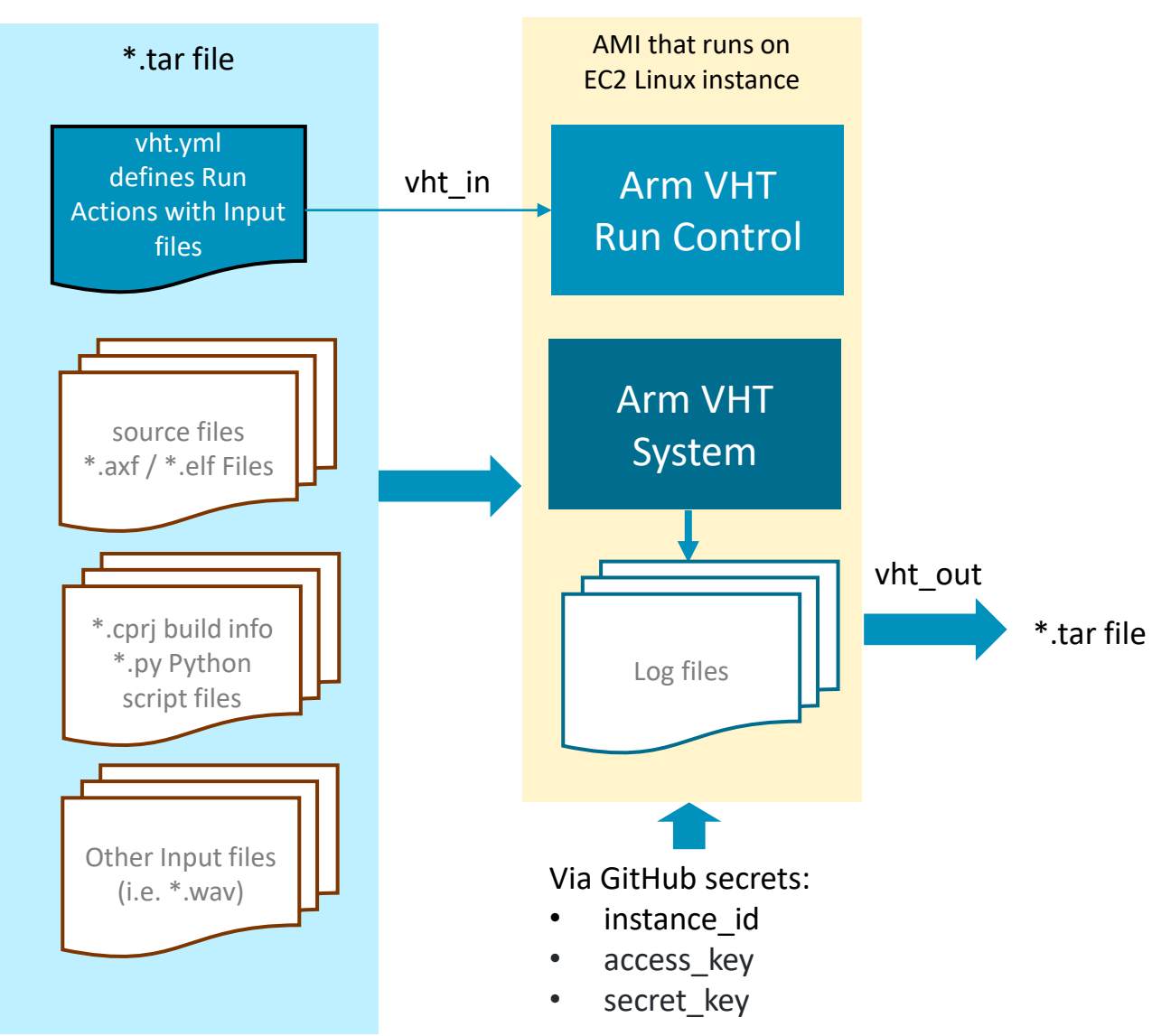

```
name: 'Run Arm VHT on AMI'
description: 'Run one or more executable files on Arm Virtual 
Hardware Targets'
inputs:
 vht_in: 
   description: 'input tar file with vht.yml commands, executable 
images, and input scripts'
   required: true
 instance_id:
   description: 'instance id for connection'
   required: true
   default: ''
 secret key:
   description: 'secret key for connection'
   required: true
   default: ''
 access key:
   description: 'access key for connection'
   required: true
   default: '' 
outputs:
 vht_out:
   description: 'output tar file with log files from Arm VHT 
execution'
```
#### cproject: Tool Flow for Project Generation <https://github.com/Open-CMSIS-Pack/Open-CMSIS-Pack/issues/12>

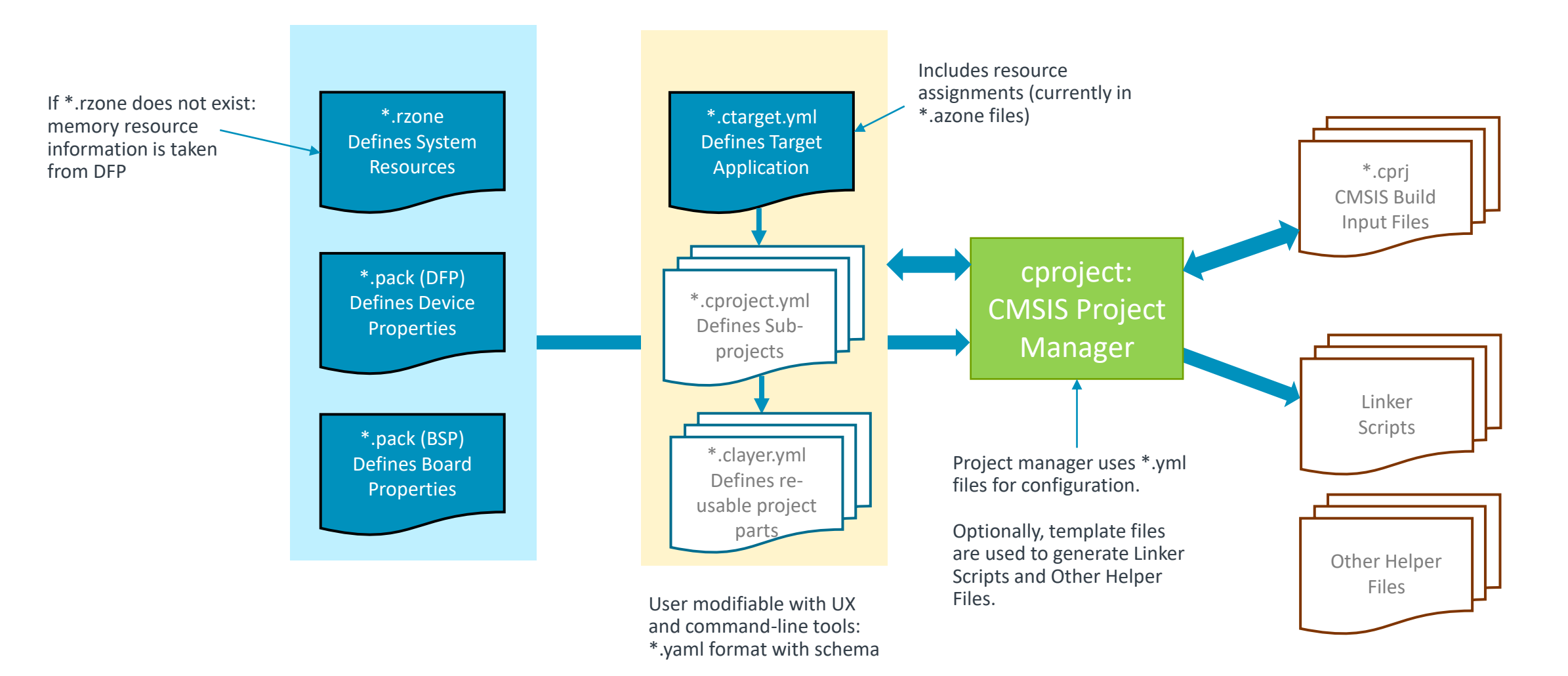

## Potential \*.yml structure (simplified!)

[board:] (optional) device: vendor:

tool-chain: compiler

options:

- global CPU options
- global tool-chain options

projects:

- references \*.cproject.yml files

#### \*.ctarget.yml \*.cproject.yml \*.clayer.yml

optional: board, device, vendor, tool-chain (taken from \*.ctarget)

options:

- CPU i.e. secure/non-secure

- global tool-chain options

groups:

files:

- references to source files

layers:

- references \*.clayer.yml files

components:

- list of components

groups: files:

- references to source files

components:

- list of components

## Feedback

- Handlebars: <https://github.com/Open-CMSIS-Pack/Open-CMSIS-Pack/issues/32>
	- Java Run-Time Environment (JRE) seems no longer an issue
	- Gap to FreeMarker is missing evaluation language

#### Next Steps:

- Add "Component Tags/Classification" (request from NXP)
- Define Component Naming syntax for referring a component in script files, some early idea
	- Vendor::Cclass:Csub:Cname
	- Cclass:Csub:Cname@version
	- Cclass&bundle:Csub&variant:Cname&variant
- Next Open-CMSIS-Pack meeting: 19. Oct. 2021 @ 16:00

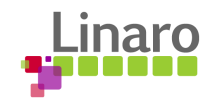

# **Thank you**

 $0.01100101$  01110010 01100 01101110 01101101 1110110 01100101 011100 01100100 00100000 01101111 0110110100100000011 0010 01110011 001000 111 01101110 01100100 0 01101111 01101110 00100000 01110 J0011 00 100 01100101 01100100 0010000 00 01110100 01101111 10 01110011  $\frac{1001}{1001}$  01110111 01101000 0110010 00 0110110111 01101000 0110000<br>00 01101101 01100001 01101110 011  $\begin{array}{|c|c|} \hline \textbf{1} & \textbf{0} & \textbf{1} & \textbf{0} & \textbf{0} & \textbf$  $\frac{1}{1001000000011011111011}$ 

100101 01110101 01110010

110 01111001

N1

01110 01100100

 $\frac{1110011}{00100000} \frac{0110100100}{0110100} \frac{001000}{00101111}$ 

 $\frac{1110111}{0110100000110010}$ 

**011 00100000** 

Am 01100101

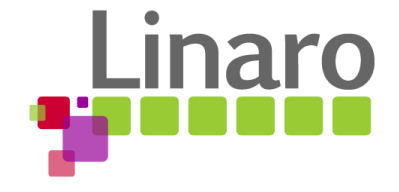